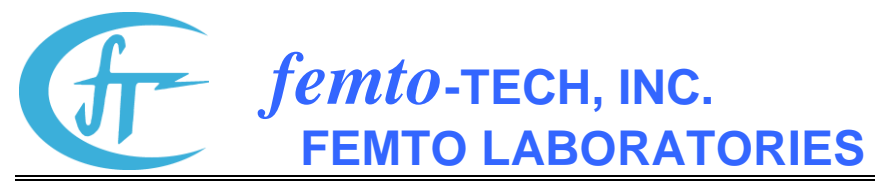

25 Eagle Court \* P.O. Box 8257 \* Carlisle, Ohio 45005 \* United States of America Telephone (937) 746-4427 \* FAX (937) 746-9134 \* E-Mail: [support@femto-tech.com](mailto:support@femto-tech.com)

## **CRM-510LP/CO Operation Sheet**

## **Start Test**

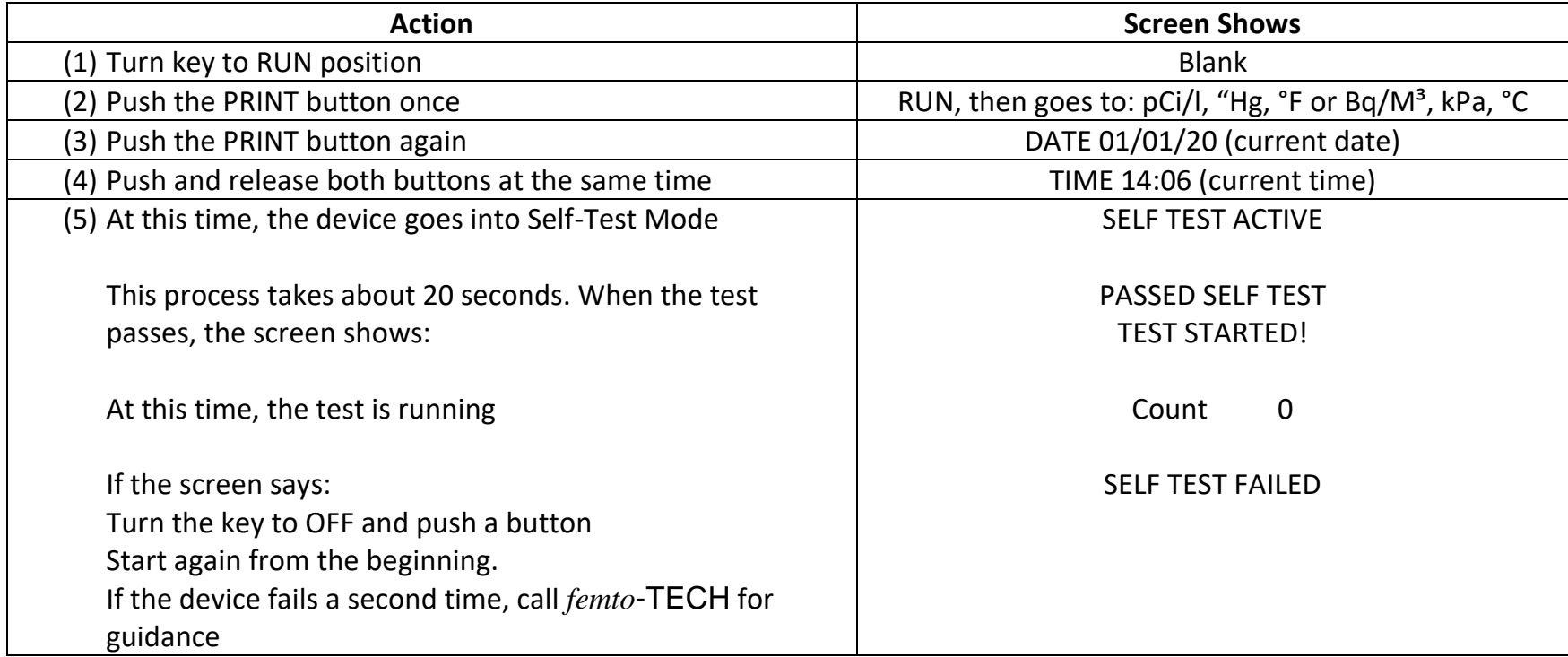

## **End Test**

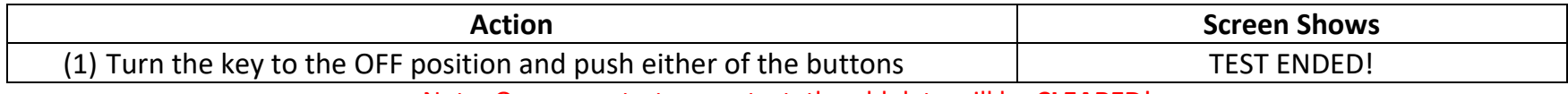

Note: Once you start a new test, the old data will be **CLEARED**!

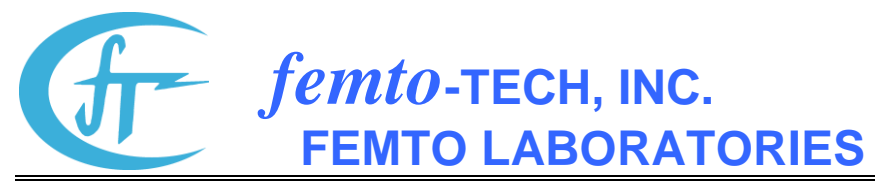

25 Eagle Court \* P.O. Box 8257 \* Carlisle, Ohio 45005 \* United States of America Telephone (937) 746-4427 \* FAX (937) 746-9134 \* E-Mail: [support@femto-tech.com](mailto:support@femto-tech.com)

## **Print Test Using Seiko Thermal Printer**

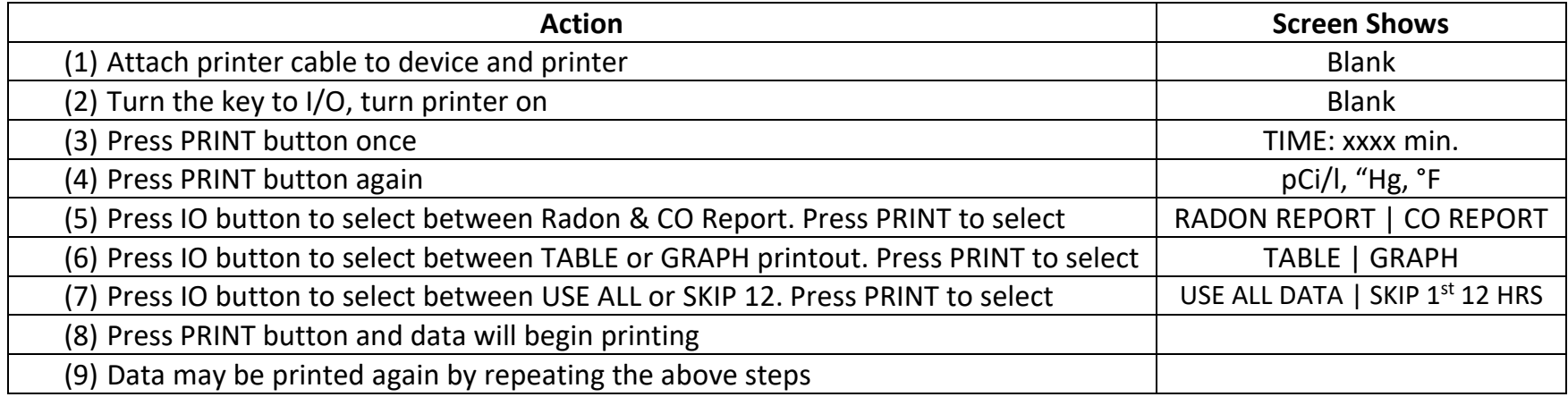

Note: If closed house conditions were not met and the test time was extended:

During step #7, press the I/O button and the screen will say (Skip 1<sup>st</sup> 12 hrs), then push PRINT. This will skip the first 12 hours of data, preventing it from being included in the final test average.